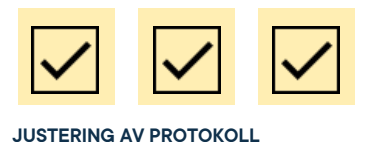

# **Protokoll: Extrainsatt kårstyrelsemöte 1, Verksamhetsåret 2021/22**

**Datum:** 2021-10-15 **Tid:** 13.00 **Plats:** Gula Salongen, GU's huvudbyggnad Kallade: Kårstyrelsen 21/22, [kallelse@gota.gu.se](mailto:kallelse@gota.gu.se) **Närvarande:** Araz Farkosh\*, Leonardo Rhedin\*, Ebba Callenberg\*, Lucas Fritzon\*, Thor Axell\*, Stina Arketeg\*, Adnan Jordamovic\* (tillkom 13.34), Beatrice Hedly, Anneli Arohlén  *\*=Röstberättigade*

# **§ 1 Preliminärer**

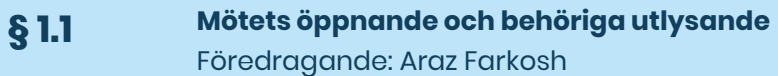

Araz Farkosh öppnar mötet klockan 13:07.. **Kårstyrelsen beslutar**

**att** finna mötet behörigen utlyst.

**§ 1.2 Val av mötesordförande, mötessekreterare och protokolljusterare** Föredragande: Araz Farkosh

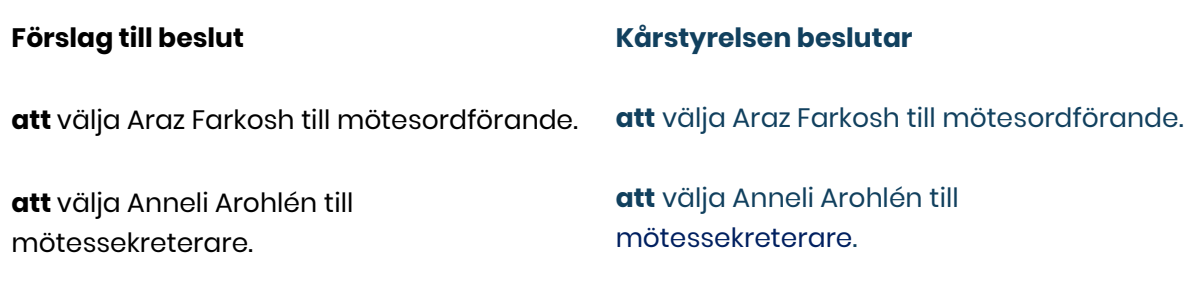

**Adress** Götabergsgatan 17 411 34 Göteborg

**Kontakt** 031-708 44 40 info@gota.gu.se **Digitalt** gotastudentkar.se @gotastudentkar

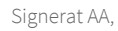

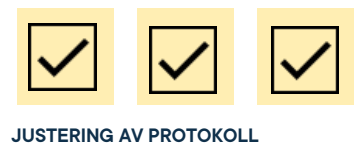

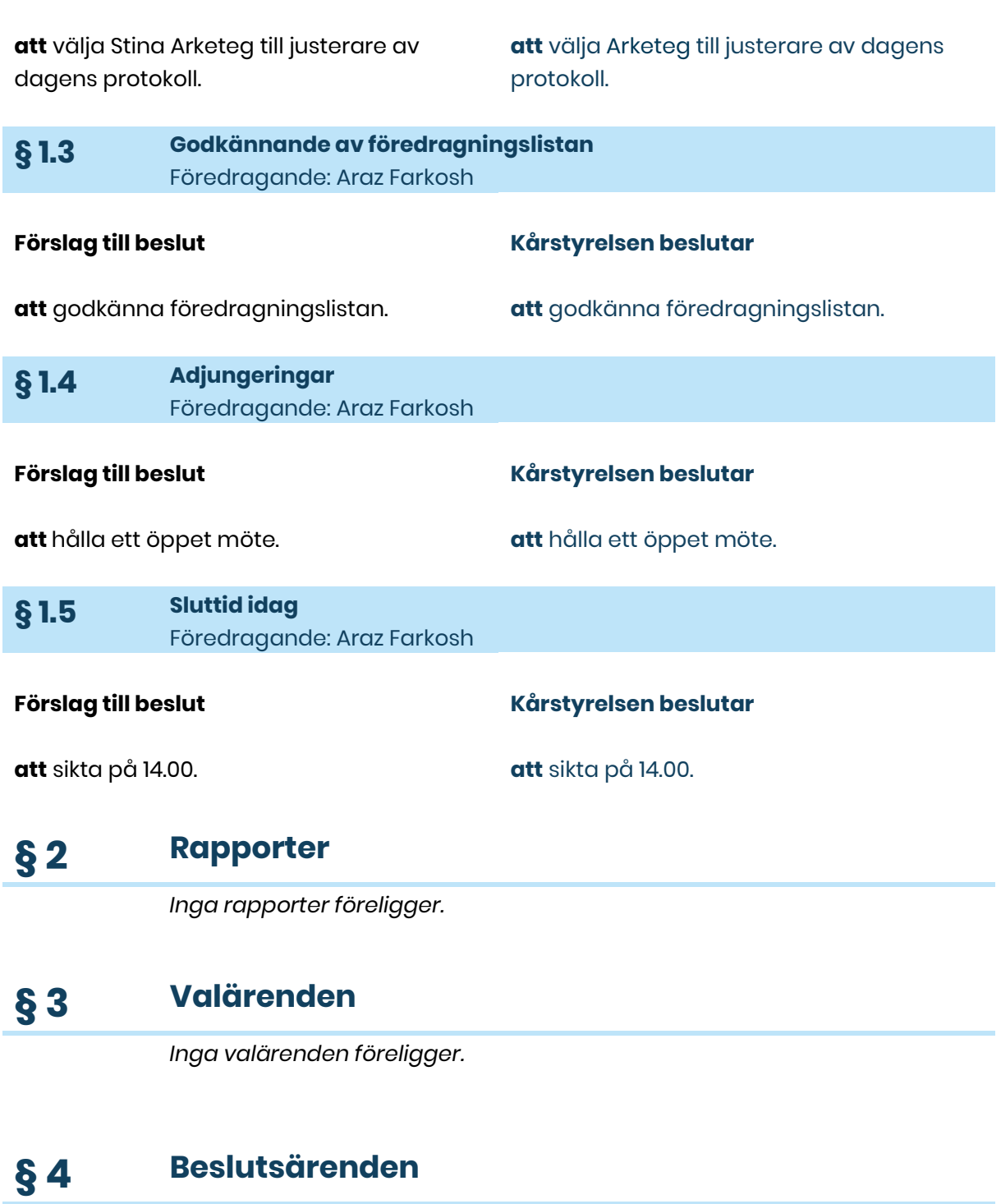

# **§ 4.1 Motion: Ge Vice ordförande på Samsek rösträtt i KS** Föredragande: Presidiet

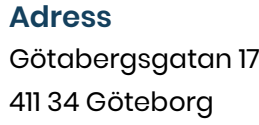

**Kontakt** 031-708 44 40

info@gota.gu.se

# **Digitalt**

gotastudentkar.se @gotastudentkar

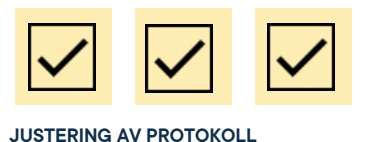

# **Förslag till beslut**

**att** uppdra kårstyrelsen att till fullmäktigemöte 3 lägga fram förslag på en stadgerevidering med effekten av att samhällsvetarsektionens vice ordförande blir ordinarie ledamot i kårstyrelsen.

*Adnan Jordamovic anländer till mötet 13.34. Adnan Jordamovic justerar in sig. Röstlängden består nu av 7 personer.* 

### **Kårstyrelsen beslutar**

**att** föreslå fullmäktige att uppdra kårstyrelsen att till fullmäktigemöte 3 lägga fram förslag på en stadgerevidering med effekten av att samhällsvetarsektionens vice ordförande blir ordinarie ledamot i kårstyrelsen.

# **§ 4.2 Motion: Entledigande av styrelseledamot Samsek** Föredragande: Lucas Fritzon

#### **Förslag till beslut**

**att** föreslå fullmäktige att entlediga Umar Zaheer från posten som ledamot av samhällsvetarsektionens styrelse 2021/22.

#### **Kårstyrelsen beslutar**

**att** föreslå fullmäktige att entlediga Umar Zaheer från posten som ledamot av samhällsvetarsektionens styrelse 2021/22.

# **§ 5 Diskussionsärenden**

*Inga diskussionsärenden föreligger.* 

# **§ 6 Övriga frågor**

*Inga övriga frågor föreligger.* 

# **§ 7 Mötets avslutande**

# **§ 7.1 Mötesutvärdering** Föredragande: Araz Farkosh

# **Adress**

Götabergsgatan 17 411 34 Göteborg

# **Kontakt** 031-708 44 40 info@gota.gu.se

**Digitalt** gotastudentkar.se @gotastudentkar

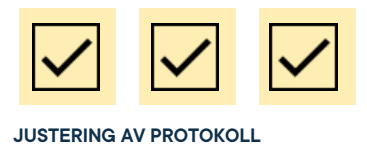

Bra och effektivt möte. Fredagsfeeling.

**§ 7.2 Nästa möte** Föredragande: Presidiet

Återkommer med tid längre fram. Kallelse skickas ut.

**§ 7.3 Mötets avslutande** Föredragande: Araz Farkosh

Mötesordförande avslutar mötet klockan 13.50.

# **Justering av protokoll**

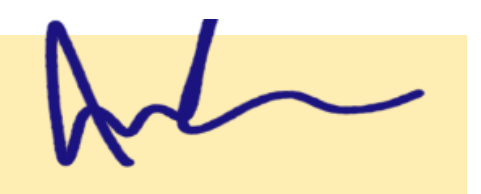

Clavali abokin

**Araz Farkosh,** Mötesordförande

**Stina Arketeg,** Justerare

**Anneli Arohlén** Mötessekreterare

## **Adress**

Götabergsgatan 17 411 34 Göteborg

## **Kontakt**

031-708 44 40 info@gota.gu.se

# **Digitalt**

gotastudentkar.se @gotastudentkar